# Decisions I

Last updated 10/29/20

#### **Statements**

These slides introduce the basics of making descisions

 Upon completion: You should be able interpret and code using these basic elements

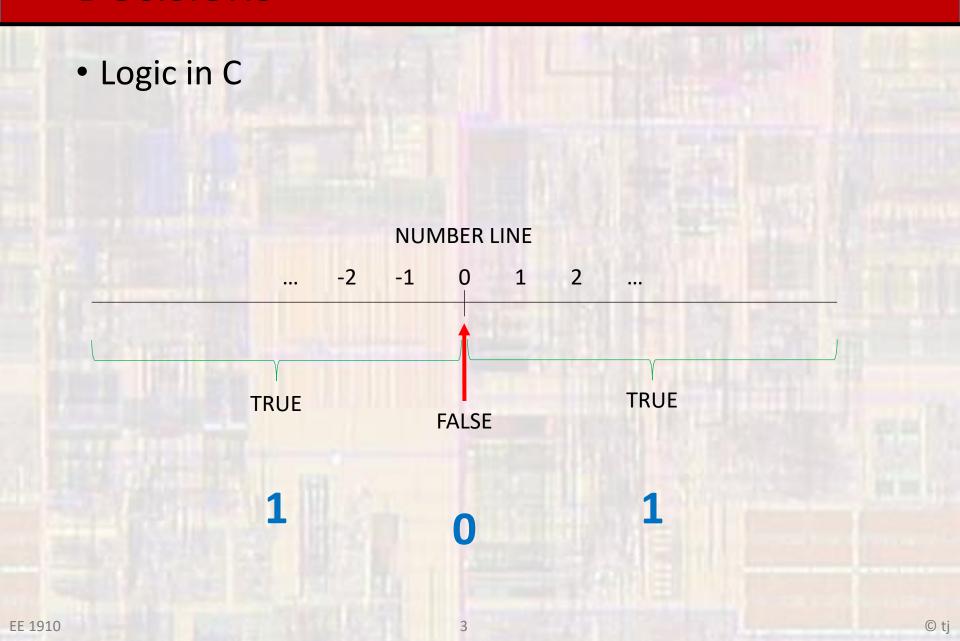

- Logical Operators
  - NOT:
    - !foo
  - AND: &&
    - foo && boo
  - OR:
    - foo || boo

Logical Operators

```
int foo;
float boo;
char soo;
foo = 1;
boo = -2.3;
soo = 'a';
!foo
!boo
foo && boo
!foo && soo
boo || soo
foo || !soo
!(foo && !boo)
```

Logical Operators

```
int foo;
float boo;
char soo;
foo = 1;
boo = -2.3;
soo = 'a';
```

- Evaluating Logical Expressions
  - Computer languages use one of two methods to evaluate logical expressions
  - Complete Evaluation
    - The entire expression is evaluated in all cases
  - Short Circuit Evaluation
    - As soon as possible the result is determined all the remainder of the expression is ignored
  - C uses short circuit evaluation

- Evaluating Logical Expressions
  - Short circuit evaluation

```
foo || boo → stop evaluating if foo is true
```

foo || boo++ → boo never gets incremented if foo is true

True || anything → true False && anything → false

- Comparative Operators
  - Relational

Comparative

Relational have higher precedence than Comparative

$$A == B < C$$

$$\rightarrow$$

$$\rightarrow$$
 A == (B < C)

Two way decisions

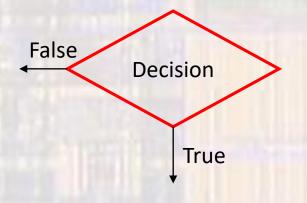

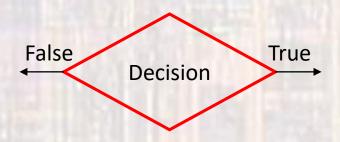